## **Информация для учеников 10х классов Провинциального колледжа**

Вам необходимо записаться на ВСЕ 3 ФАКУЛЬТАТИВА дополнительной общеразвивающей программы «РАЗВИТИЕ НАВЫКОВ МЕЖПРЕДМЕТНОЙ ГРАМОТНОСТИ» на портале Ярославского ПФДО [https://yar.pfdo.ru](https://yar.pfdo.ru/) и принести заявление на каждый факультатив (в количестве 3 шт.) в кабинет №1 (Орготдел).

## **3 ФАКУЛЬТАТИВА (МОДУЛЯ) ДЛЯ ЗАПИСИ:**

- 1. Психология общения
- 2. Основы исследовательской деятельности (Практикум)
- 3. Литературное редактирование текстов СМИ (Русский язык)

Запись осуществляется в рамках предоставления дополнительных образовательных услуг (факультативов) согласно договору с Провинциальным колледжем.

У вас (родителей) на почте должен быть электронный сертификат дополнительного образования (или же распечатанный дубликат на руках). Вход в личный кабинет на Ярославском портале ПФДО осуществляется по логину и паролю, указанному в сертификате.

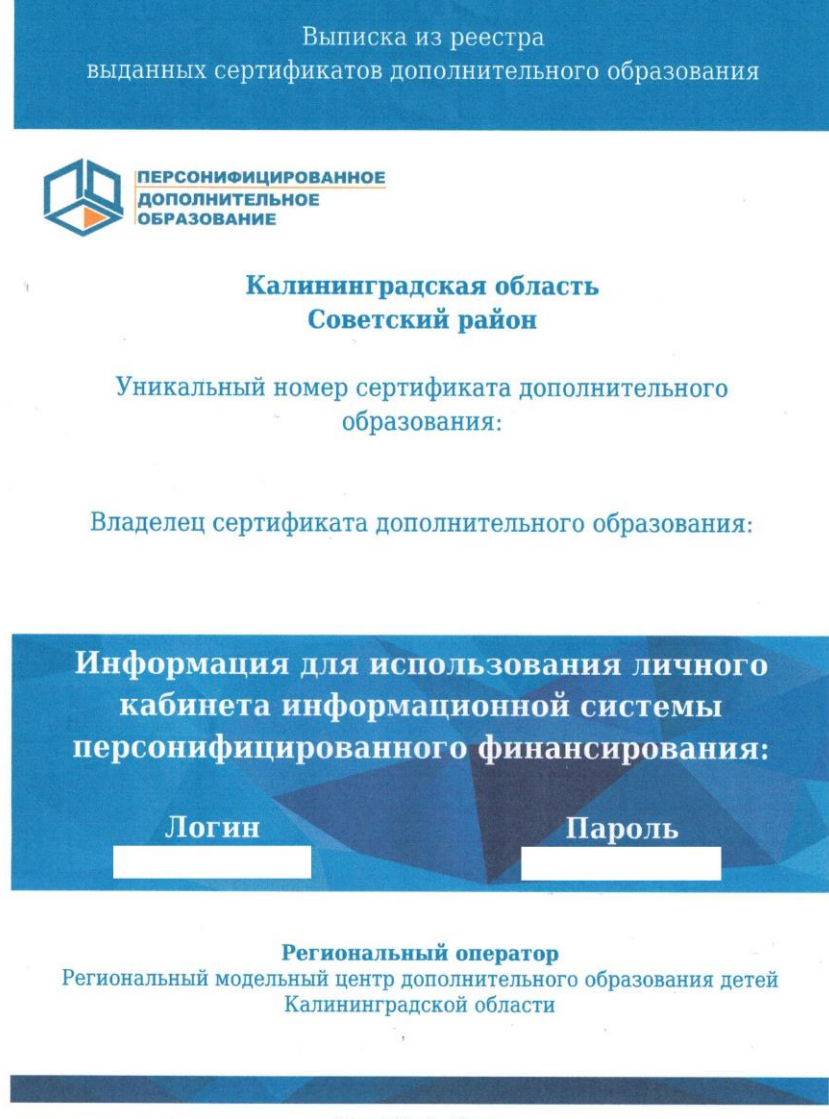

https://klgd.pfdo.ru

Заходите в личный кабинет. В навигаторе программ вписываете начало ключевой фразы «Развитие навыков межпредметной грамотности» и нажимаете «Записаться»:

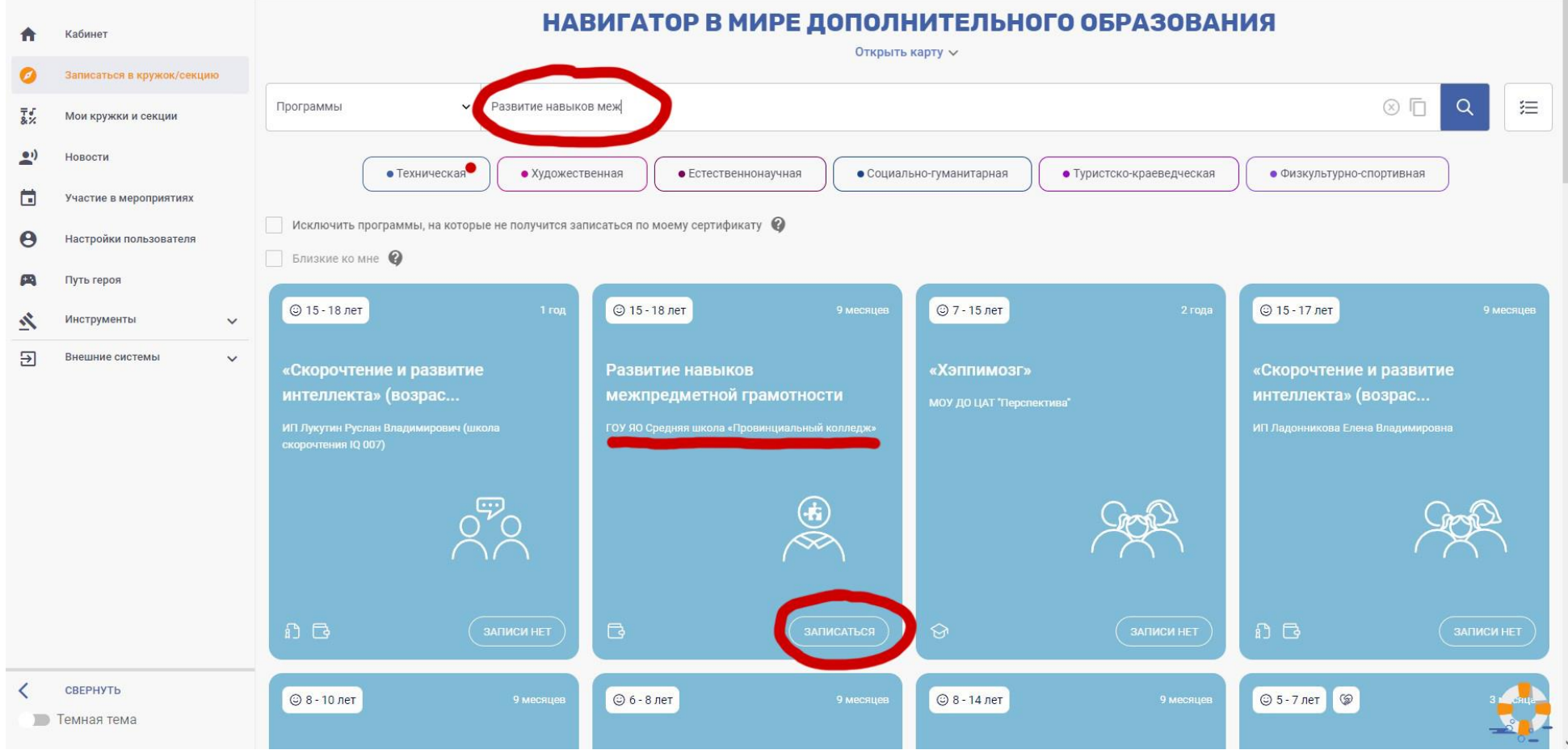

Вас перенаправит на страницу самой дополнительной образовательной программы, снова нажимаете «Записаться»:

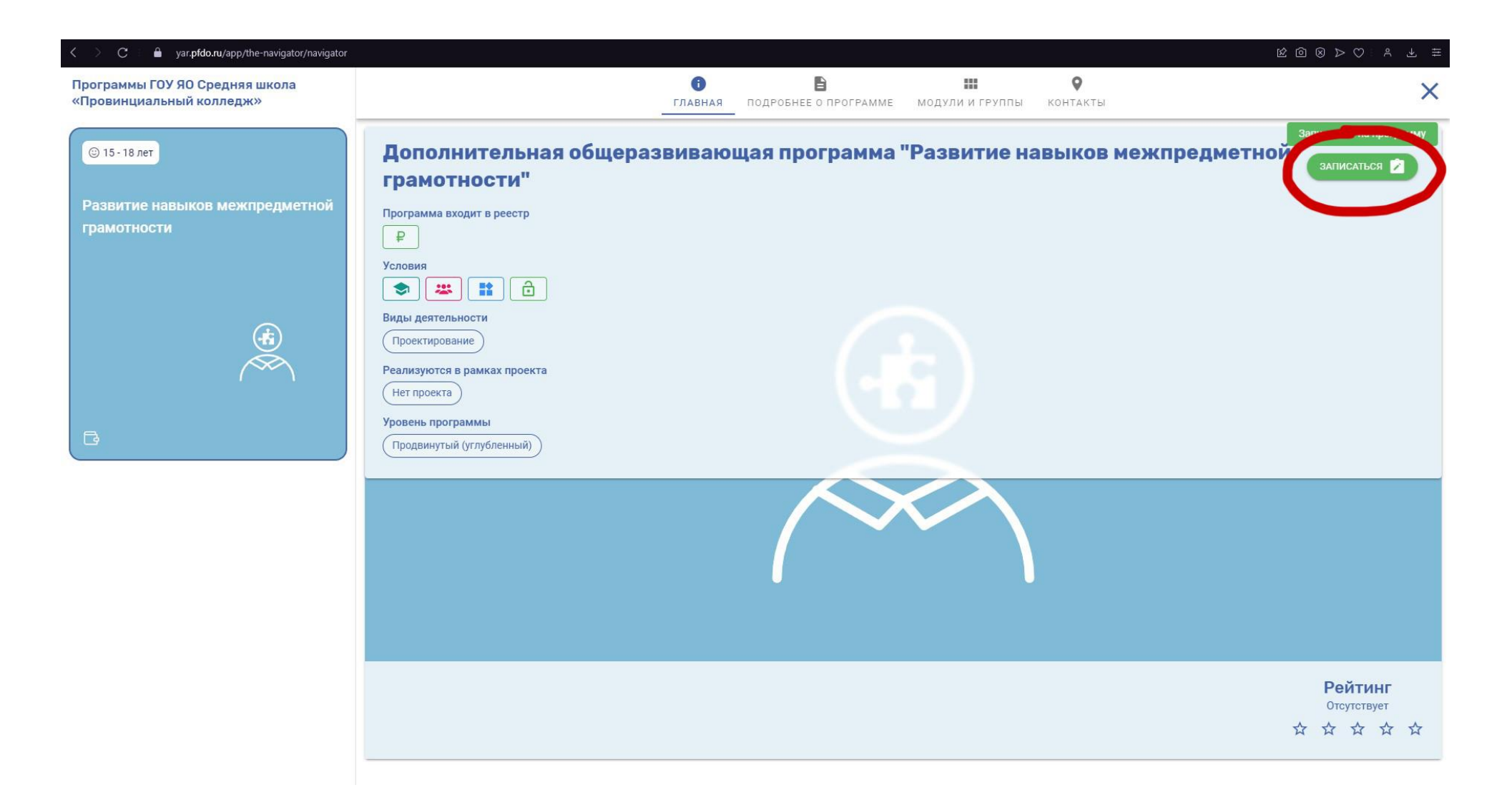

Теперь внимательно находим три модуля: Модуль 1. Психология общения; Модуль 2. Основы исследовательской деятельности (практикум); Модуль 3. Литературное редактирование текстов СМИ и ЗАПИСЫВАЕМСЯ НА КАЖДЫЙ ИЗ НИХ, НО ТОЛЬКО В ТЕ ГРУППЫ, КОТОРЫЕ СООТВЕТСТВУЮТ ВАШЕМУ НАПРАВЛЕНИЮ ОБУЧЕНИЯ. На примере отображена одна запись обучающегося 10 экономического класса.

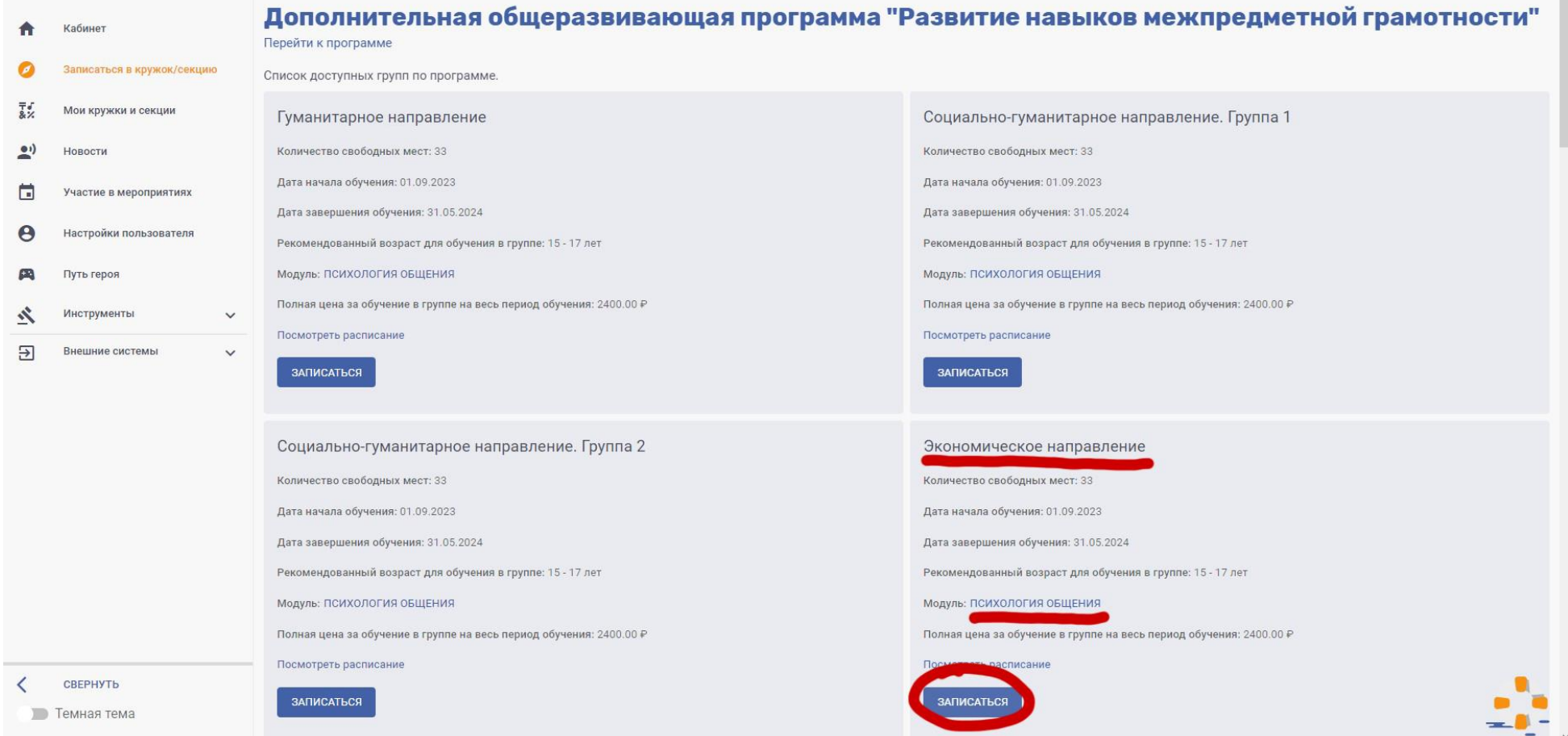

Следующая страница с данными. Соглашаетесь/заполняете. Жмете кнопку «Отправить»:

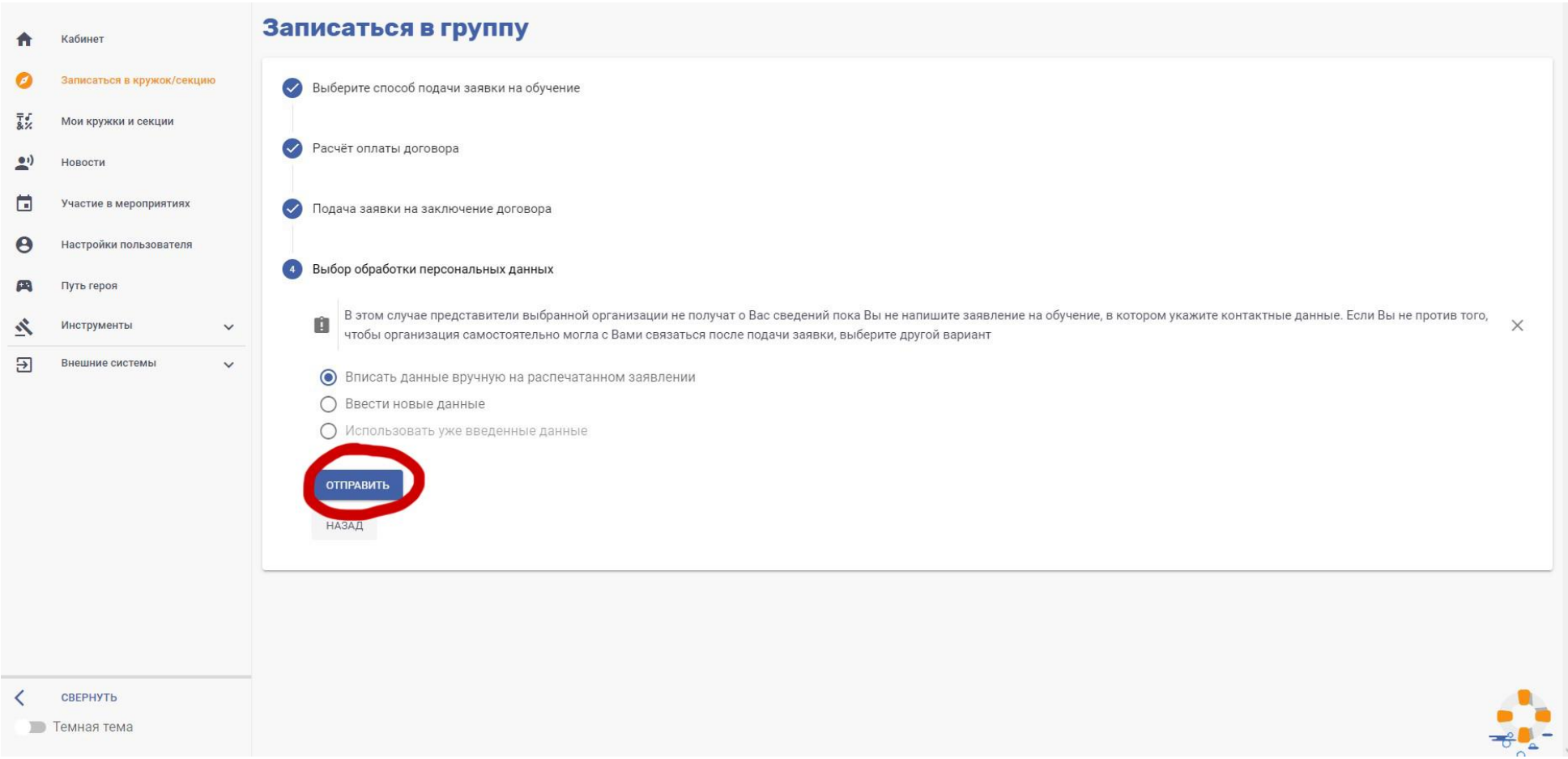

Скачиваете бланк заявления, распечатываете, заполняете и приносите в кабинет №1 (орготдел). Так как мы просим записаться сразу на три модуля, соответствующих направлению обучения, можно заполнить согласие на обработку персональных данных только в одном экземпляре (2 страница скачанного заявления). 1 страница для всех модулей разная, поэтому просим заполнить информацию на каждое заявление отдельно.

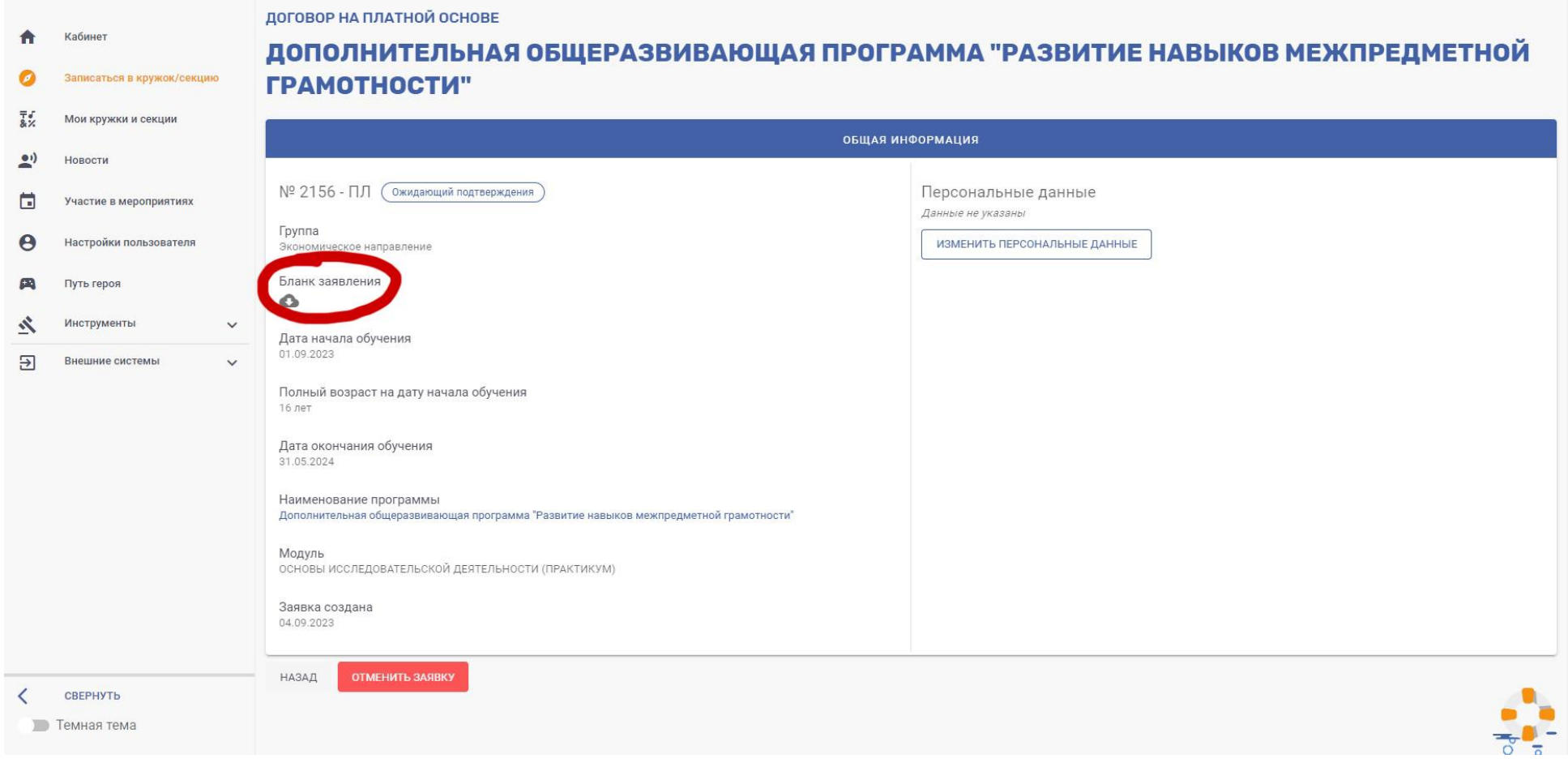

## Заполнить 3 раза на 3 разных модуля (факультатива): Можно заполнить один раз:

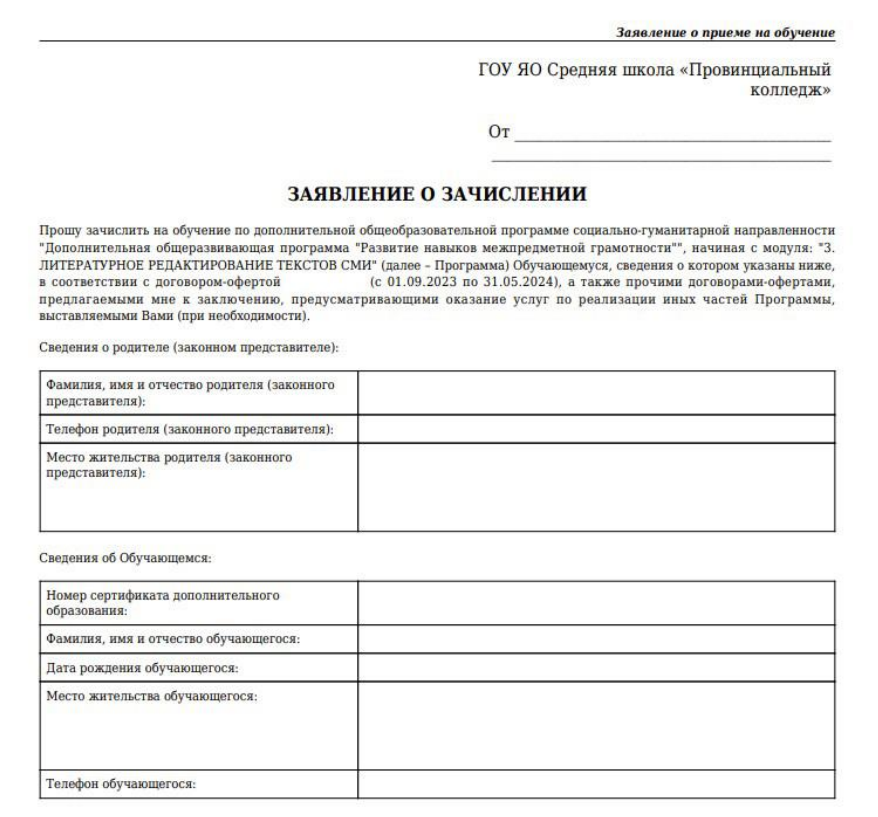

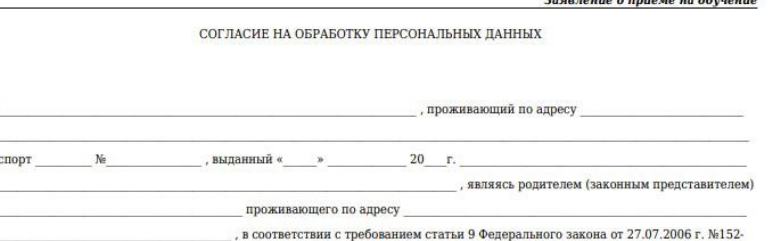

ФЗ «О персональных данных» даю свое согласие на обработку персональных данных, а именно:

- фамилия, имя, отчество;
- сведения о паспорте (серия, номер, дата и место получения);
- место жительства;

 $\overline{H}$  $\overline{a}$ 

- номер телефона;
- фамилия, имя, отчество ребёнка;
- дата рождения ребёнка:
- место жительства ребенка;
- номер телефона ребёнка;
- сведения о записи на программы дополнительного образования и их посещении.

поставщику образовательных услуг Государственное общеобразовательное учреждение Ярославской области «Средняя школа «Провинциальный колледж», юридический адрес которого: 150049, Ярославская обл, г. Ярославль, Кировский р-н, ул. Большая Октябрьская, д. 79, в целях организации обучения в рамках договора . Предоставляю право осуществлять обработку с использованием средств автоматизации или без использования таких средств, включая сбор, запись, систематизацию, накопление, хранение, уточнение (обновление, изменение), извлечение, использование, предоставление персональных данных иным участникам системы персонифицированного дополнительного образования в целях, определенных настоящим согласием, обезличивание, блокирование, удаление, уничтожение персональных данных. Данное Согласие действует с момента подписания и до истечения сроков, установленных действующим законодательством Российской Федерации, а также может быть отозвано по письменному заявлению.

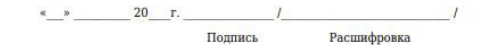

Zego source o provozio sia oficializi

Обращаем Ваше внимание, что **заявление может заполнять как родитель, так и обучающийся**.

**Если заявление заполняет родитель**, то нужно заполнять абсолютно все поля, предоставленные в заявлении.

**Если же заполняет обучающийся**, то не нужно заполнять сведения о родителе на первой странице, а также в согласии на обработку персональных данных не нужно заполнять поля после фразы «являясь родителем». Дату ставите текущую. Подпись и расшифровка заявителя.